## Acersystem User Guide Manual

Eventually, you will totally discover a supplementary experience and deed by spending more cash. nevertheless when? realize you endure that you require to acquire those all needs in the manner of having significantly cash? Why dont you attempt to acquire something basic in the beginning? Thats something that will guide you to understand even more on the globe, experience, some places, subsequently history, amusement, and a lot more?

It is your no question own era to performance reviewing habit. accompanied by guides you could enjoy now is Acersystem User Guide Manual below.

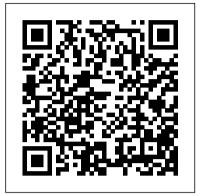

ARCHIE 3000 is the complete collection featuring the classic series. This is presented in the new higher-end format of Archie Comics Presents, which offers 200+ pages at a value while taking a design cue from successful all-ages graphic novels. Travel to the 31st Century with Archie and his friends! In the year 3000, Riverdale is home to hoverboards, intergalactic travel, alien life and everyone's favorite space case, Archie! Follow the gang as they encounter detention robots, teleporters,

Malaysian Business National Geographic Books

Follow the gang as they encounter detention robots, teleporters, wacky fashion trends and much more. Will the teens of the future get in as much trouble as the ones from our time?

PC Mag National Geographic Books
In the fifth of the River Cottage Handbook series, John Wright reveals the

rich pickings to be had on the seashore - and the team at River Cottage explain how to cook them to perfection. For the forager, the seashore holds surprising culinary potential. In this authoritative, witty book John Wright takes us on a trip to the seaside. But before introducing us to the various species to be harvested, he touches on such practicalities as conservation and the ethics of foraging; safety from tides, rocks and food poisoning; the law and access to the shore, our right to fish, landing sizes and seasons; and equipment such as nets, pots and hooks. Next comes the nitty-gritty: all the main British seashore species that one might be tempted to eat. The conservation status, taste and texture, availability, seasonality, habitat, collecting technique and biology of each species is covered; there are also quite a few gratuitous but fascinating diversions. The species covered include crustacea (brown shrimp, common crab, lobster, prawn, shore crab, spider crab, squat lobster, velvet swimming crab); molluscs (clams, cockle, dog whelk, limpet, mussel, oyster, razor clam, winkle); mushrooms; plants (alexanders, babbington's orache, fennel, frosted orache, marsh samphire, perennial wall rocket, rock samphire, sea beet, sea buckthorn, sea holly, sea kale, sea purslane, sea rocket, spear-leaved orache, wild cabbage, wild thyme); and seaweed (carragheen, dulse, gut weed, laver, pepper dulse, sea lettuce, sugar kelp, kelp). Finally, there are thirty brilliant recipes. Introduced by Hugh Fearnley-Whittingstall, Edible Seashore is destined to join the other handbooks in the series as an indispensable household reference.

PC World Apress

\*\*A Telikin Quick Start Guide will be included with all newly purchased Telikin Computers\*\*The Telikin Quick Start Guide gives you step by step instructions for setting up your Telikin and getting started. There are clear illustrations for connecting the Mouse, Keyboard, Power Supply and Ethernet Connection. The Quick Start also illustrates use of the main screen controls for Volume Controls, Help, Video Help, and the Screen

Magnifier. The Telikin User's Manual gives detailed instructions on all features and applications of the Telikin Computer. Everything from setting up your Internet Access, Email Account, Skype Account, Facebook Account to setting quick access to your favorite web sites. Internet Setup, Email Setup, Skype Setup, Facebook Setup, Web Favorites, Contacts, Calendar, News Feeds, Games, Word Processing, Spreadsheets, DVD/CD, Photos, Weather, Backup/Restore, Video Help, and the Screen Magnifier Edible Seashore Bloomsbury Publishing

In COLLEGE MATHEMATICS FOR THE MANAGERIAL, LIFE, AND SOCIAL SCIENCES, Soo T. Tan provides an accessible yet accurate presentation of mathematics combined with just the right balance of applications, pedagogy, and technology to help students succeed in the course. The new Sixth Edition includes highly interesting current applications and exercises to help stimulate student motivation. An exciting new array of supplements provides students with extensive learning support so instructors will have more time to focus on teaching core concepts.

Telikin 22 Quick Start Guide and User's Manual Archie Comic Publications (Trade)

This straight-to-the-point user guide has been prepared to assist all with setting up and using their Acer Chromebook 314 computer. Students will find it especially helpful as they work on eLearning platforms like Google Classroom and Microsoft Teams for Education. Click the BUY NOW button and get the help you need. Among other things, you will most likely appreciate learning something about ACER CHROMEBOOK 314's..... Price And Availability Design Performance Battery Life Set Up Usb 3.1 Information Usb Type-C Information Chrome Os Desktop Shelf Status Area Applications And Extensions Application Management Google Drive Offline Access To Google Drive Files Chrome Os Tips And Tricks Documents Find Your Documents Feature Use Of Microsoft Office - Word, Excel, And PowerPoint - Documents Performance When You Don't Have Internet Settings Change Language Settings Change Clock Settings Customizable View Printer Settings Chrome Os Update Reset Enterprise Service Bus Independently Published Can Leonardo battle ninja robots and keep his troublemaking brothers in line? Kids ages 2 to 5 will find out in this all-new, full-color book starring Nickelodeon 's Teenage Mutant Ninja Turtles. This Nickelodeon Read-Along contains audio narration. Acer Chromebook 314 User Guide No Starch Press Developing Java Servlets, Second Edition, is a comprehensive, code-intensive

book for professional Java developers. It explains the Java Servlet API architecture and client/server development concepts and contains detailed, professional programming techniques for building sophisticated e-commerce and database servlet applications. New topics covered in the updated edition are: JavaMail Servlets with XML, JSP, and EJB Pluggable web applications Wireless servlets with WML/WMLScripts

Windows Home Server Users Guide Addison-Wesley Professional Offers information and statistics about all of the hottest games, tips and tricks for gamers, and interviews from gaming's biggest personalities,

including game developers and pro gamers.

Phaldeepika Philadelphia : ISI Press

PCMag.com is a leading authority on technology, delivering Labsbased, independent reviews of the latest products and services. Our expert industry analysis and practical solutions help you make better buying decisions and get more from technology.

Game On! 2018 "O'Reilly Media, Inc."

In How to Communicate Technical Information, you will learn how to write printed and online computer documentation that is simple, clear, interesting and user-friendly. Technical writers Jonathan Price and Henry Korman map out easy-to-follow methods and include practical tips to help you create hardware and software documentation that is accessible to both beginning and experienced end-users. How to Communicate Technical Information: -Discusses easy-to-follow and user-friendly ways of organizing information. -Demonstrates how to use the art to communicate context, multiple options and results. - Offers new ways to present both quick start options for experienced users and installation instructions. - Presents effective new methods for supplying computer-based training (CBT), including sophisticated graphic and hypertext tours, and demonstrations. - Includes information on online help that suggests methods for integrating this feature into your documentation. Throughout the book, the authors share the techniques they present in their popular seminars as they provide straightforward and interesting ways of organizing information. Price and Korman also suggest practical methods for developing good writing styles. 0805368299B04062001

Telikin Laptop Quick Start Guide and User's Manual Motilal **Banarsidass** 

A Quick and Easy User Guide to Lenovo FlexAre you looking for a comprehensive user manual that will help you SETUP and Master Lenovo Flex? Are you looking for a manual that will expose you to all the amazing features of your device? Then get your hands on this book and have an amazing time using your device. Lenovo Flex Features powerful and efficient AMD processing and a battery that lasts all day -Plus rapid recharging that can restore your battery charge up to 80% in just an hour - the Lenovo flex 14 Convertible touchscreen laptop can help make your ideas happen. This multi-mode PC also has a physical Webcam Shutter for extra privacy, while the digital pen support enables you to write or sketch directly onto the full HD 14" Display. Use your Flex 14 2-in-1 laptop in notebook computer mode for your everyday computing needs, fold it into tablet computer mode for drawing or touchscreen interaction, or put it into tent or stand mode to binge your favorite streaming shows or Share a movie with friends as the Radeon Vega integrated graphics bring you amazing performance on the goThere are many other factors that make up the overall goodness of this device. This book is written in simple and clear terms with a step-by-step approach and with tips and tricks that will help you to master your Lenovo Flex within the shortest period of time. Get your copy NOW

Microtimes Nickelodeon Publishing

Chronicles the best and the worst of Apple Computer's remarkable story.

Computing Today McGraw-Hill Companies

5 like a pro.

Telikin 22 Quick Start Guide and User's Manual CRC Press The Telikin Laptop Quick Start Guide gives you step by step instructions for setting up your Telikin Laptop and getting started. There are clear illustrations for connecting the Mouse, Power Supply and Ethernet Connection. The Quick Start also illustrates use of the main screen controls for Volume Controls, Help, Video Help, and the Screen Magnifier.

PC Magazine Princeton Review

Phaldeepika by Gopesh Kumar Ojha Published by Motilal Banarsidass, Delhi (www.mlbd.co.in) Mantreswar was the greatest astrologer of the 12th century from the South of India. He compiled in Sanskrit the principles of Predictive Astrology propagated by Maharshi Parashar, Jaimini and various other great astrologers in his famous work Phaldeepika. This is one of the best books on Predictive Astrology. It includes the essence of Parashar,

Jaimini and many more masters. Four hundred and fifty Yogas of Bhavartha Ratnakar of Shri Ramanuja have been added to befit the title Phaldeepika; Bhavartha Bodhini. The 28 chapters in the book cover various topics: the characteristics, house divisions, strength of planets, career, various yogas, raja yogas, marriage, children, longevity, periodic influence of planets, the effect of transits and ashtakvargas. The 11th chapter exclusively deals with the nativity of women; the 22nd chapter gives the interpretations and calculation of the Kalachakra dashas. This English edition also includes many horoscopes, tables and a glossary of Sanskrit and Hindi words. The language is easy to understand and even beginners after studying this book for a few months will be able to arrive at the right interpretations and timing of events. How to update your PC BIOS in 3 easy steps Wim Bervoets \*\*A Telikin Quick Start Guide will be included with all newly purchased Telikin Computers\*\*The Telikin Quick Start Guide gives you step by step instructions for setting up your Telikin and getting started. There are clear illustrations for connecting the Mouse, Keyboard, Power Supply and Ethernet Connection. The Quick Start also illustrates use of the main screen controls for Volume Controls, Help, Video Help, and the Screen Magnifier. The Telikin User's Manual gives detailed instructions on all features and applications of the Telikin Computer. Everything from setting up your Internet Access, Email Account, Skype Account, Facebook Account to setting quick access to your favorite web sites. Internet Setup, Email Setup, Skype Setup, Facebook Setup, Web Favorites, Contacts, Calendar, News Feeds, Games, Word Processing, Spreadsheets, Photos, Weather, Backup/Restore, Video Help, and the Screen Magnifier Weird But True! 4 Sams Publishing

In this guide we will show you how to update your BIOS in a secure and safe manner! Common reasons for applying a BIOS update are: Better stabillity of your PCImproved recognization of peripherals. (like hard disks, video cards, memory sticks) Support for newer CPUs which were not yet available at the time you bought your motherboard / PC Improve the performance ofhard diskmemorySSDCPUBetter Overclocking support (eg. more stable, more features) Improved support for new operating systems (Windows 7, Windows 8, Linux, ...) Improved support for battery savings (eg. on laptops)

InfoWorld HarperCollins Publishers

Multimedia service provisioning is believed to be one of the prerequisites to guarantee the success of next-generation wireless networks. Examining the role of multimedia in state-of-the-art wireless systems and networks, Broadband Mobile Multimedia: Techniques and Applications presents a collection of introductory concepts, fundamental tech

Weird But True 1: Expanded Edition

"300 more mind-bending facts that are almost too amazing to believe"--Page 4 of cover.

Learning Assembly Language

This book details how to install, configure, and use Windows Home Server and explains how to connect to and manage different clients such as Windows XP, Windows Vista, Windows Media Center, and Contained in this book is a detailed user guide on how to use your Acer Nitro more. Its straightforward and easy-to-understand style will help you maximize all the benefits that Windows Home Server can bring. This guide features step-by-step instructions for configurations, lots of troubleshooting tips, many useful illustrations for a quick-to-learn approach, as well as handy hints, tips, and extensive walkthroughs to get you up and running as quickly and painlessly as possible.